พ.ศ. กระชื่อทวา  $105\Delta$  $\frac{1}{2}$  (0.3)  $\frac{1}{21}$  Pi. 2564  $\Box$ un  $\Box$  nn  $\mathbf{E}$  $\Box$ on  $\square$  $\Box$ <br> $m$ ∩aau □m  $\Box$ mu ที่ ศธ ๐๔๐๓๐/ว ๙งส์ สำนักงานเขตพื้นที่การศึกษาประถมศึกษาจันทบุรี เขต ๑ ๑ ถนนตากสิน อำเภอเมืองจันทบุรี র্কুমিন  $532$ จังหวัดจันทบุรี ๒๒๐๐๐ มีนาคม ಠಿ¢ಾ๔  $600$ เรื่อง ประชาสัมพันธ์เชิญชวนพัฒนาข้าราชการครูและบุคลากรทางการศึกษาด้วยระบบ Platfqหลู Onlin

เรียน ผู้อำนวยการสำนักงานเขตพื้นที่การศึกษาทุกเขต

คู่มือการพัฒนาข้าราชการครูและบุคลากรทางการศึกษา จำนวน ๑ ฉบับ สิ่งที่ส่งมาด้วย ด้วยระบบ ฯ

้ด้วย สำนักงานเขตพื้นที่การศึกษาประถมศึกษาจันทบุรี เขต ๑ ได้จัดทำหลักสูตรเพื่อพัฒนา พัฒนาข้าราชการครูและบุคลากรทางการศึกษาด้วยแพลตฟอร์มออนไลน์ ( Platform Online) ที่หลากหลาย เช่น พัฒนาทักษะด้านด้านดิจิทัล พัฒนาด้านจรรยาบรรณวิชาชีพ พัฒนาด้านการจัดการศึกษาทางไกล ผ่านดาวเทียม DLTV และด้าน Coding จำนวน ๑๓ หลักสูตร ในปีงบประมาณ พ.ศ.๒๕๖๔ สำหรับพัฒนา ้ข้าราชการครูและบุคลากรทางการศึกษา ซึ่งได้เปิดระบบให้ผู้ที่สนใจพัฒนาตนเองทุกคน ได้เข้าศึกษา หาความรู้ได้ด้วยตนเอง วัตถุประสงค์เพื่อพัฒนาข้าราชการครูและบุคลากรทางการศึกษาและลูกจ้างด้วยระบบ ้ออนไลน์ เสริมสร้างศักยภาพ ที่จำเป็นและสำคัญในการปฏิบัติหน้าที่ สามารถเรียนรู้ได้ตามกระบวนการของการ ้พัฒนาทุกสถานที่ ทุกเวลา ตามความต้องการและความสนใจต่อการยกระดับคุณภาพของตนเอง และสามารถ นำองค์ความรู้ไปสู่การจัดการเรียนรู้ยกระดับคุณภาพของผู้เรียน

ซึ่งสามารถเข้าไปเข้ารับการพัฒนาตนเองได้ที่ www.chan1.go.th (เว็บไซต์หลัก https://www.chan1.net/ จำนวน ๑๓ หลักสูตร ปีงบประมาณ พ.ศ.๒๕๖๔ ดังนี้

ึด หลักสูตรการทำงานร่วมกันแบบออนไลน์.

๒ หลักสูตรการใช้โปรแกรม Google Forms

๓ หลักสูตรการใช้โปรแกรมประชุมออนไลน์ (Zoom Cloud Meetings)

๔ หลักสูตรการใช้งาน Youtube

๕ หลักสูตรการใช้งาน Application TikTok

๖ หลักสูตรเทคนิคการสร้างสื่อการเรียนการสอนในยุคดิจิทัล

๗ หลักสูตรเทคนิคจัดการข้อมูลง่าย ๆ ด้วย Microsoft Excel

๘ หลักสูตร เทคนิคที่ควรรู้ใน Microsoft PowerPoint

๙ หลักสูตรเคล็ด(ไม่)ลับ Microsoft Word

๑๐ หลักสูตรความรู้พื้นฐานเกี่ยวกับโปรแกรม Adobe Photoshop CS๖

๑๑ หลักสูตรจรรยาบรรณวิชาชีพครู และวินัยข้าราชการครูและบุคลากรทางการศึกษา

๑๒ หลักสูตรการจัดการศึกษาทางไกลผ่านดาวเทียม DLTV

๑๓. หลักสูตร Coding

/และสำหรับ...

และสำหรับหลักสูตรของปีงบประมาณ พ.ศ.๒๕๖๓ (ปีที่ผ่านมา) ระบบเปิดให้บุคลากรสามารถ เข้ารับการพัฒนาได้ สำหรับบุคลากรที่ยังไม่ได้เลือกหลักสูตรนั้นในการพัฒนา ในปีงบประมาณ พ.ศ.๒๕๖๓ จำนวน ๗ หลักสูตร ดังนี้

- ๑. หลักสูตร Digital Content and Creation
- ๔. หลักสูตร การสร้างสื่อการสอนแบบ interactive ด้วย Microsoft PowerPoint
- ่ ๕. หลักสูตร การใช้ดิจิทัลเพื่อความมั่นคงปลอดภัย
- ้ ๖. หลักสูตร สนุกคำนวณด้วยโปรแกรมตารางคำนวณขั้นมืออาชีพ
- ี๗. หลักสูตร การใช้โปรแกรมประมวลผลคำ
- ุ ๘. หลักสูตร การใช้งานคอมพิวเตอร์
- ี่ ๙. หลักสูตร การใช้งานอินเตอร์เน็ต

จึงขอความร่วมมือให้ท่านแจ้งประชาสัมพันธ์เชิญชวนให้ข้าราชการครูและบุคลากรทางการศึกษา ในสังกัดที่สนใจทุกท่านเข้ารับการพัฒนา ได้ที่ http://elearning.thaieducation.net/ หรือ www.chan๑.net โดยเข้ารับการพัฒนาตนเองและรับเกียรติบัตรผ่านระบบ Online ทันที รายละเอียดการเข้ารับการพัฒนาตาม ้ คู่มือสิ่งที่ส่งมาด้วย และ username / password สำหรับเข้าสู่ระบบสามารถขอได้จากระบบการขอรหัสผ่าน เข้ารับการพัฒนาได้ตั้งแต่บัดนี้เป็นต้นไป ถึงวันที่ ๓๑ สิงหาคม ๒๕๖๔ เพื่อสรุปผลการพัฒนาและปรับปรุง ระบบต่อไป

จึงเรียนมาเพื่อโปรดพิจารณา

ขอแสดงความนับถือ

(นายฉลอง สัตพันธุ์) - รองผู้อำนวยการสำนักงานเขตพื้นพี่การคึกษา ปฏิบัติราชการแทน ผู้อำนวยการลำนักงานเขตพื้นที่การศึกษาประเมศึกษาจันทบุรี เขต ๑

ึกลุ่มพัฒนาครูและบุคลากรทางการศึกษา โทร o-ตสต๒-ดoสส ต่อ ด๒ โทรสาร ๐-๓๙๓๒-๔๒๑๒

ดาวน์โหลด คู่มือการพัฒนาข้าราชการครูและบุคลากรทางการศึกษาด้วยระบบ Platform Online สำนักงานเขตพื้นที่การศึกษาประถมศึกษาจันทบุรี เขต 1

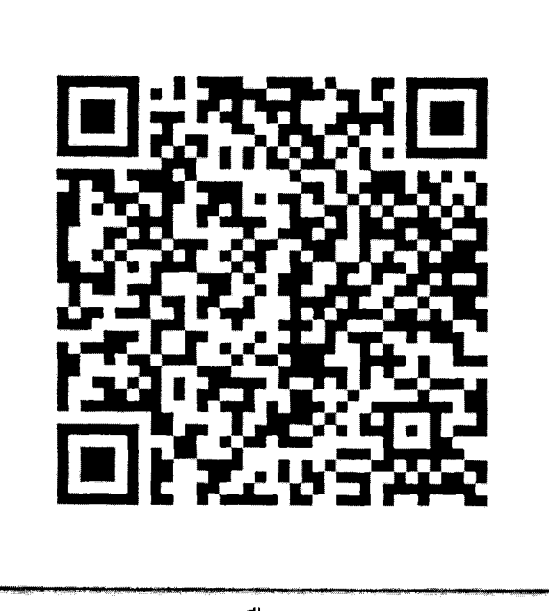

หรือ

https://drive.google.com/file/d/15RnulFvFFCzhz0rFJSlX65dbYJoOw\_GY/view?usp=sharing